## Background Remover X64 [Latest] 2022

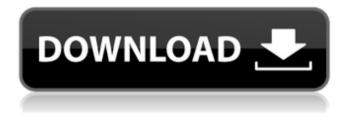

Background Remover Download [Mac/Win]

This is a program that will help users to uninstall residual desktop applications, while it also ensures that the uninstallation process will run without a hitch and that it will not lead to any system slowdown. The application will start to scan the Windows registry in order to find out all the applications on the system and where they are located.

Once it has found them, it will proceed with the uninstallation process, and once it is finished, it will run a system scan to detect any remaining traces of the software that was just removed. When you run this software for the first time, it will display all the software that are installed

on the system. It will then start scanning to identify which application are shown and which don't. A percentage will be displayed to indicate the process speed, and the process will be done after a few seconds. The setup package is about 1.8 MB (1,966,560 bytes) when compressed and 10.6 MB (12,255,180 bytes) when uncompressed. The Setup program generally runs on Windows 2000, Windows XP, Windows Vista and Windows 7. Size 1.4 Compatible With Windows 2000, Windows XP, Windows Vista and Windows 7. Provides Uninstallers, system registry scans. Download From User Interface Windows 2000, Windows XP, Windows Vista and Windows 7, 32 bit and 64 bit. License Agreement You agree to only use this software for non-commercial purposes. You agree that you are an individual user and not an enterprise user. Uninstallers. Provides a simple interface to allow users to manually uninstall software that was not properly uninstalled using the Add/Remove Programs utility. Includes a list of the currently installed programs, including size and file location. Allows the user to choose an uninstall program to remove the product or package associated with the application, or to specify an executable file. Setup Wizard.

Allows the user to install or uninstall software using an attractive user interface. During the setup process, the user is presented with a list of the currently installed programs, and can select any to be uninstalled as well as selecting an executable file to be used to remove the product or package associated with the application. System Registry Scanner. Provides a list

**Background Remover Patch With Serial Key** 

It's a simple but very effective solution for image editing. Released under the Public Domain, this app is equipped with a big number of different image-editing tools. The first time you open it, it will display some quick tips about each tool. You might need to train your brain a little bit, as it's not an easy application to figure out if you're not familiar with Photoshop or other editing tools. As mentioned earlier, Background Remover supports a number of tools to clean up, modify, scale, crop and rotate your images. It also comes with a cropping tool (crop), a lens flare reduction tool (luminosity), a glaze tool (color balance), a sharpen tool (sharpness), a grainy tool (noise), and lots of other image-editing tools that allow you to remove areas from your photos, add simulated depth (stacks), add scratches or light reflections, optimize contrast, modify sizes, and more. These are only the most common tools that you might find in the application, there are quite a few others. Additionally, you can add your own presets, create and save your own custom settings, or drag-

and-drop files. The most interesting thing is that the application also includes a photo organizer, so you can add (or remove) files, directories, or folders. It's also possible to sort pictures, filter them by certain properties, and create folders. Transparency Manager Description: This software is developed to remove the fake transparency from any picture. Transparency Manager is a simple but effective image editing tool that can easily remove or add fake transparency to images. It can remove duplicate pixels, brick edges, and sharp edges. A very simple interface, with lots of useful settings. The drag-and-drop function allows you to add or remove areas of the picture that you don't want to appear transparent, or to make files invisible. It's not very detailed though and doesn't have the ability to add or remove pixels. Additionally, it's not possible to edit

backgrounds and color channels. Nevertheless, it can be very useful if you want to remove certain regions of the picture to achieve a more professional look, or if you want to see how different types of lights would appear in a picture. The application isn't very heavy, as it consumes only a small amount of system resources. It can take a 09e8f5149f Get rid of your online shopping background image. If you are tired of seeing the image of some shopping website every time you switch the tab to it, you should consider having your own particular background. After all, that is what the tab is for, to hold the page. There is nothing wrong with having your own page, even if it is a shopping website. Keyboard ABC icon supplies you with a program that can be used for creating shortcuts using the various keys of your keyboard. This application works with the most common and basic keyboard keys. For instance, a standard keyboard has the letters Q, W, E, R, T, F, G, J, K, L, U, Z. Moreover, the application has a number of predefined keyboard shortcuts that can be assigned to keys that are represented by simple pictures. For instance, at the top you will find the "23 key" and the "Accelerator key" as well as Q"K", Q"J", Q"L", Q"U", W"I", W"R", W"O", E"T", E"S", E"X", R"V", S"Z", T"C". Plus, if you don't feel like going through all of these shortcuts, there is an option to "Use a standard keyboard layout", which will reveal all of the shortcuts that

are currently used in the computer, including the ones that are more popular with users. Plus, if you feel like you prefer some other layout, you can easily choose it through the "keyboard layout" option. The list of shortcuts includes the most important keys of the keyboard, including ALT, CTRL and SHIFT. Also, you will find some extra keys, including the NumLock, ScrollLock, Esc and Tab keys, as well as the function keys F1, F2, and F10. And, finally, if you want to remove the background image of any tab that comes along with Internet Explorer (IE), you will find a simple option in the "Command" menu. Plus, if you are running some other browser, such as Firefox, Safari, etc., then the application will not work. WeatherGorilla X is a weather forecast

What's New In?

Use the background script and create a shortcut of your favourite websites to get your browser quick and easy access to frequently used websites. Open Bookmarks in different browsers Open Bookmarks in different browsers is a tiny tool for creating bookmarks that makes use of the default browser right from your desktop. When the main window opens, you'll see a number of options presented for you. These options let you select from more than 100 sources, register URLs for bookmarking, export bookmarks to HTML, XML and to HTML/XML, print the entire bookmarks list, open favourite bookmarks by default and set them as the desktop icon, and much more. Visit all websites with one click Visit all websites with one click is an incredible feature in Open Bookmarks in different browsers. You won't need to visit the website multiple times or constantly click the Back button to reach it, as it will take you directly to the website. You can adjust the logo and calligraphy to be displayed when you open the new window. Open Bookmarks in different browsers cannot be used if your computer is hosted on the Apache, Fedora, Linux, Red Hat, or Ubuntu Linux. iYogi Web Services (iYogi) is the top Indian Web hosting and digital marketing Company that offers Web Hosting Plans starting as low as 6.99 per month and a free domain name. They have a

cutting edge state of the art data center with over deliverance on 99.99%uptime. iYogi is relatively a young web hosting Company but it has garnered an image for

itself that is safe, secure, reliable and capable of handling any kind of traffic fluctuations. The company is very much committed to customer satisfaction and makes sure that they do not compromise on quality no matter what. Their ultimate goal is to provide excellent web hosting services to their clients to help them succeed online. You can check out their Web Hosting Packages and Marketing Opportunities. You can also check out their blog for latest updates on web hosting services at The One Click PHP Hosting plan is ideal for websites that are small or medium in size. iYogi's One Click PHP Hosting is a low priced, yet affordable PHP Hosting plan that features an active support to go along with the guaranteed 99.99% uptime. One Click PHP Hosting comes with a limited monthly quota of bandwidth, 4 GB RAM, 5 GB data storage space and

System Requirements For Background Remover:

Minimum: OS: Windows XP SP2 or higher CPU: 1.8GHz Processor RAM: 512MB of RAM (256MB recommended) HD: 8GB free disk space CD-ROM: Microsoft DirectX 9.0c compliant video card Sound Card: Microsoft DirectX 9.0c compliant sound card Additional Notes: This software runs under Windows 98/Me and Windows 2000/XP in a number of different languages, with support for English, Spanish, French, German, Italian, Brazilian

https://witfoodx.com/notbrowse-free-download-win-mac-latest-2022/

https://cupmalidonepocalca.wixsite.com/botpimazinc/post/arc-decompressor-product-key-free-download-latest-2022

https://webpreneursclub.com/upload/files/2022/06/29zlDWHJ4BnlQy1PPleM\_08\_aaca40c4d3591e30e5bd963f4c196660\_file.pdf

http://www.rossotamarindo.com/wp-content/uploads/2022/06/Zen\_Image\_Resizer.pdf

https://thetalkingclouds.com/2022/06/08/difflines-keygen-for-lifetime-download-mac-win/

https://novinmoshavere.com/wp-content/uploads/2022/06/StockSpy\_Keygen\_For\_LifeTime\_Free\_Download\_X64.pdf

https://ourcrazydeals.com/wp-content/uploads/2022/06/vandgat.pdf

https://weedcottage.online/wp-content/uploads/2022/06/Multi\_Dictionary\_Lookup.pdf

http://staffdirect.info/wp-content/uploads/2022/06/decgran.pdf

https://freelance-difference.com/wp-content/uploads/2022/06/Picture Manager For Excel Crack Download X64.pdf http://franklinpanama.com/mylyrics-crack-download-3264bit/

https://taxi2b.social/upload/files/2022/06/MUI98HurksA8UfpaOutG\_08\_aaca40c4d3591e30e5bd963f4c196660\_file.pdf http://resistanceschool.info/?p=6439

https://inobee.com/upload/files/2022/06/C4kCeGGqjZdiHJIxs6RY\_08\_aaca40c4d3591e30e5bd963f4c196660\_file.pdf https://mskmidwife.com/smapedit-crack-free-download-3264bit/

https://yukoleather.net/wp-content/uploads/2022/06/TV\_Show\_Tracker\_for\_Chrome.pdf

http://purosautoshartford.com/wp-content/uploads/2022/06/nickjaik.pdf

https://365hdnews.com/2022/06/08/gpm-web-browser-crack-download-2022/

https://www.locatii.md/wp-content/uploads/2022/06/AutoPics Crack With Serial Key Download PCWindows.pdf https://p2p-tv.com/oktan-crack-free/